А. ИВАНОВ-КРАМСКОЙ

# ПЬЕСЫ

AAS

# ШЕСТИСТРУННОЙ ГИТАРЫ

ГОСУДАРСТВЕННОЕ МУЗЫКАЛЬНОЕ ИЗДАТЕЛЬСТВО **Москва** 1947 **Ленинград** 

#### СОДЕРЖАНИЕ

 $\mathcal{L}_{\text{max}}$ 

 $\mathcal{L}^{\mathcal{L}}(\mathcal{L}^{\mathcal{L}})$  and  $\mathcal{L}^{\mathcal{L}}(\mathcal{L}^{\mathcal{L}})$  and  $\mathcal{L}^{\mathcal{L}}(\mathcal{L}^{\mathcal{L}})$ 

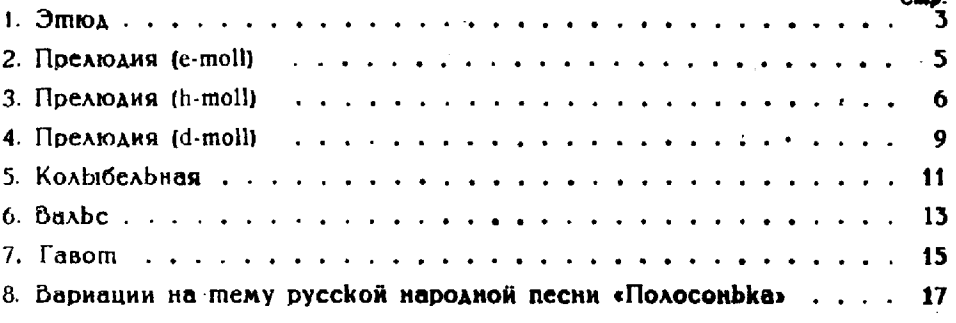

#### Этюд

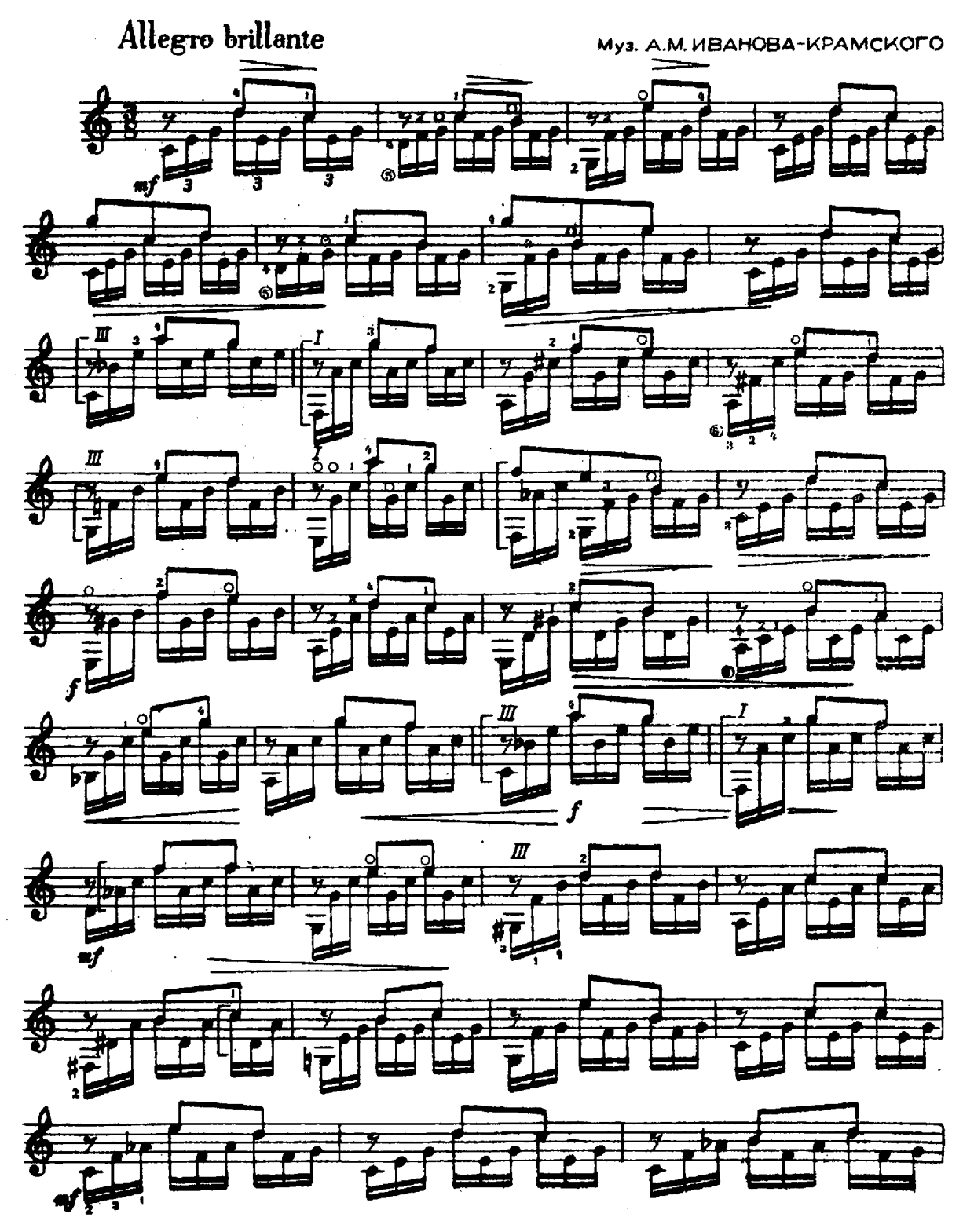

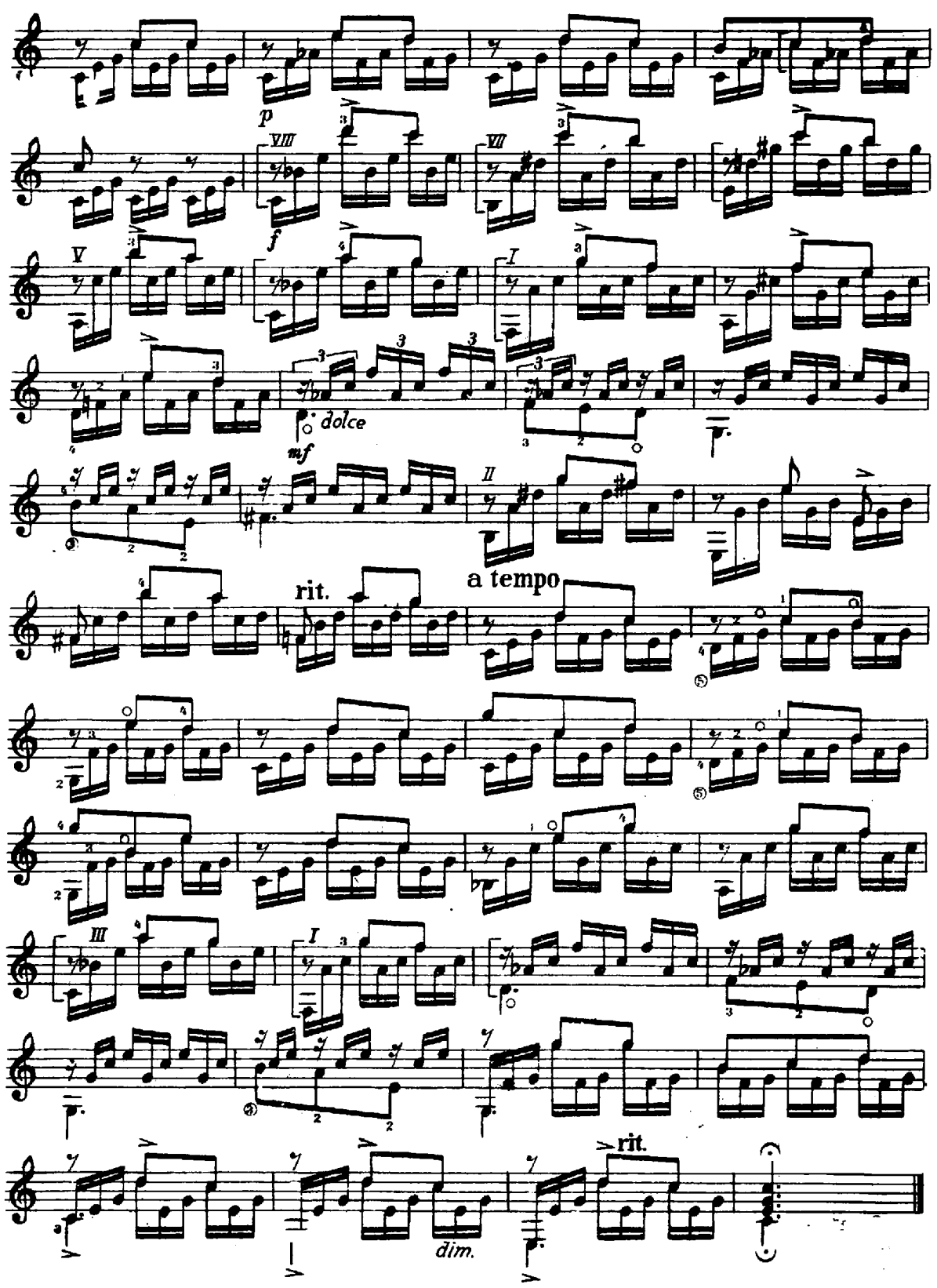

Прелюдия

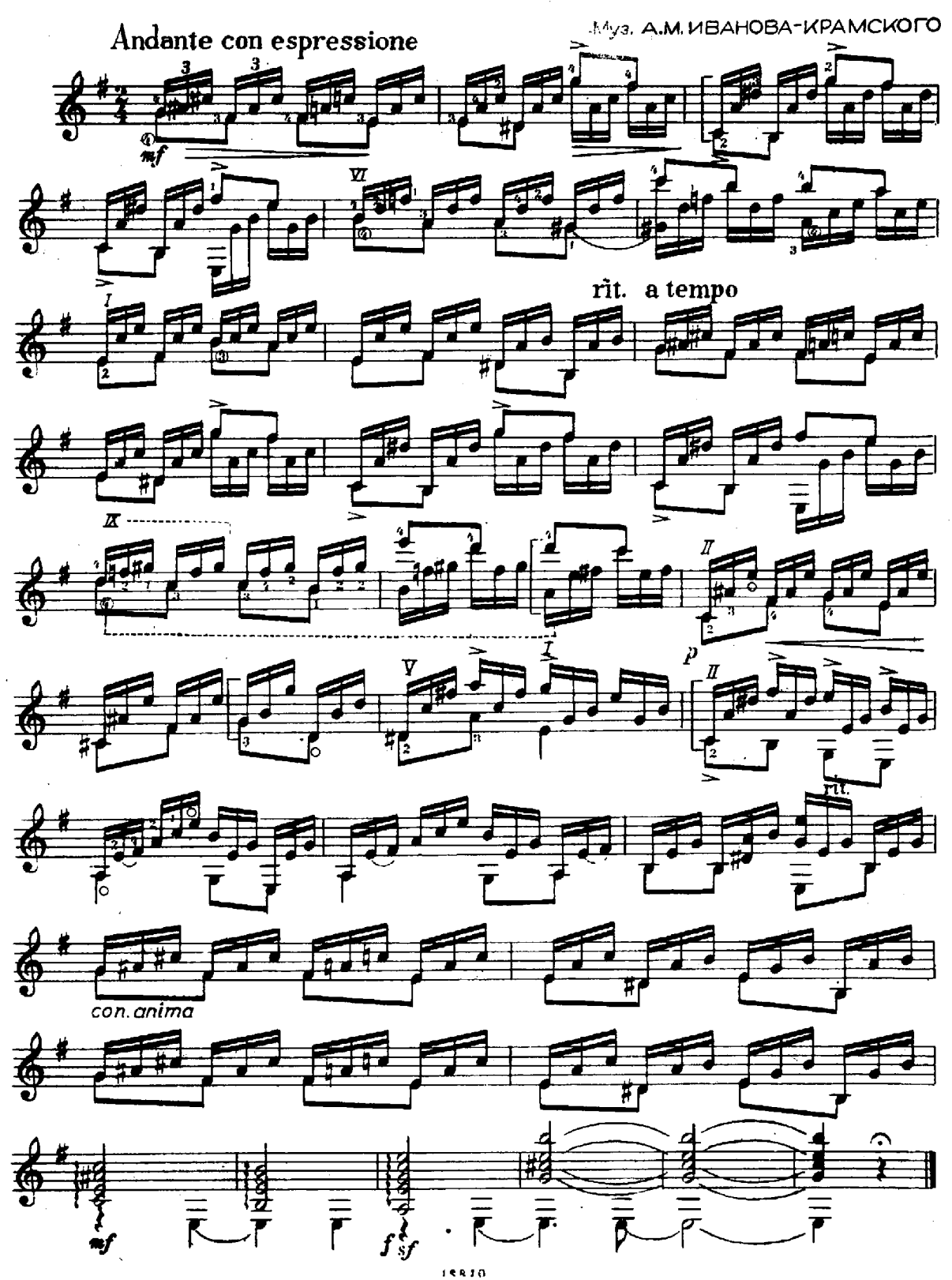

Прелюдия

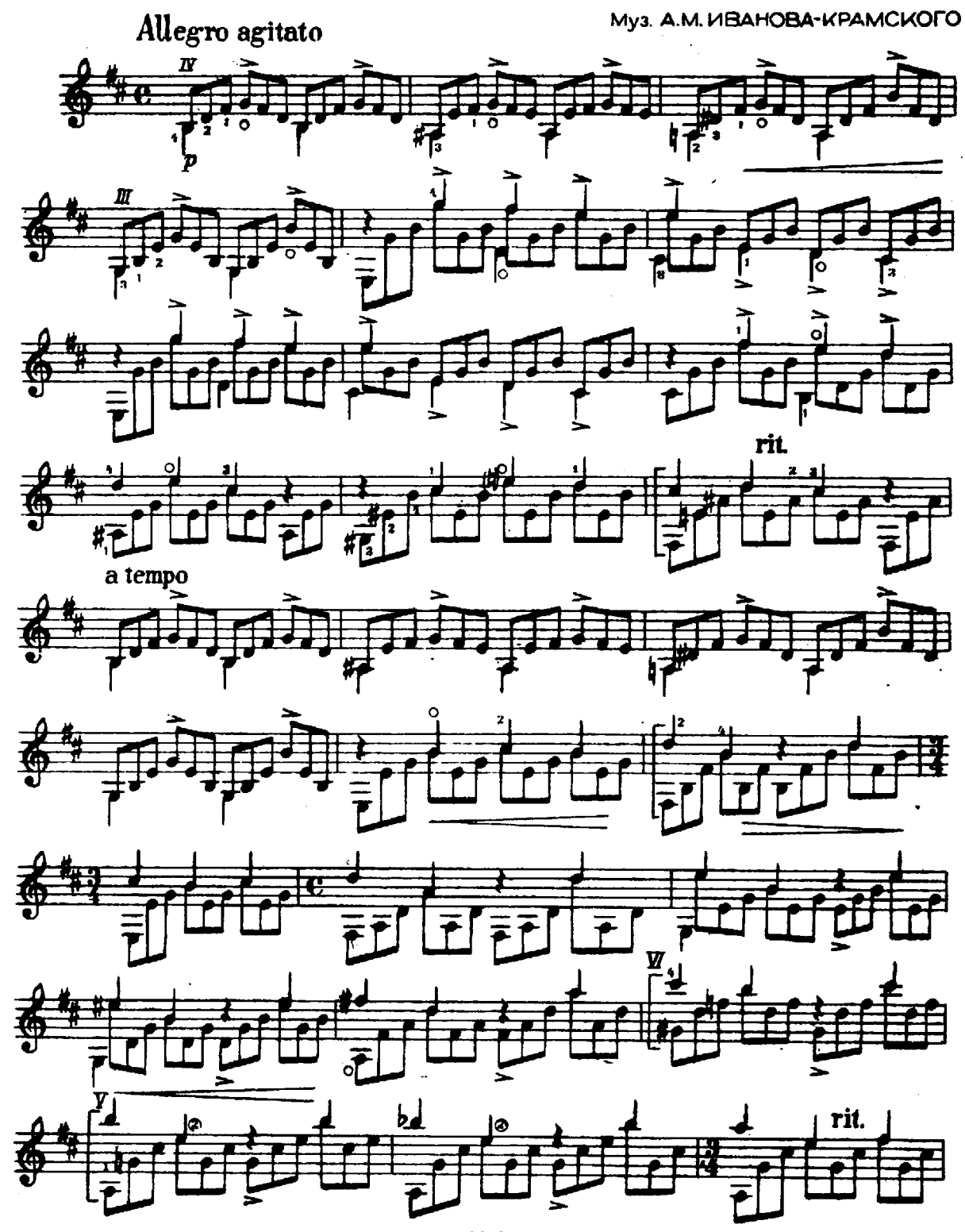

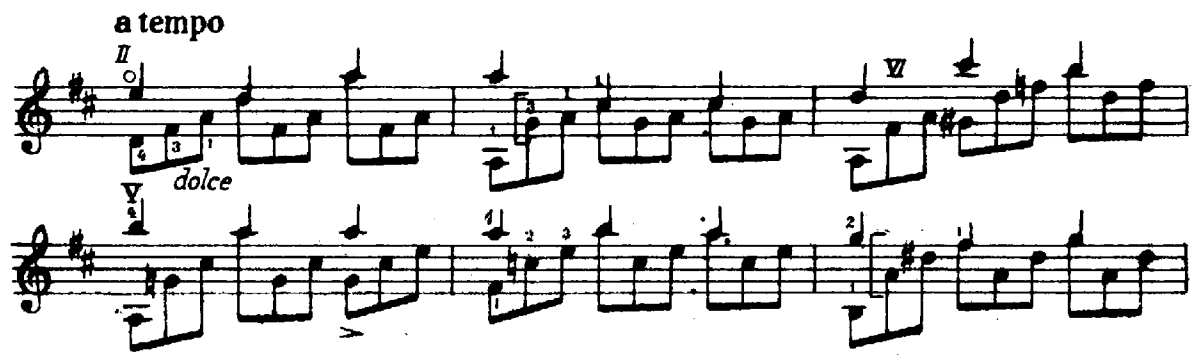

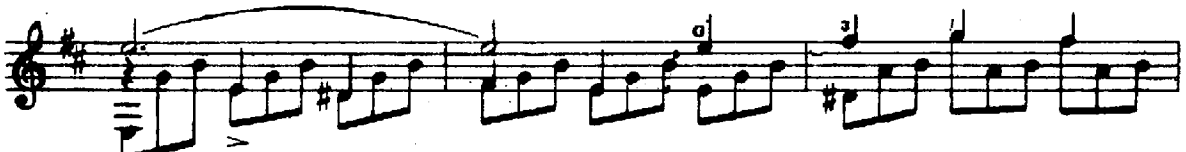

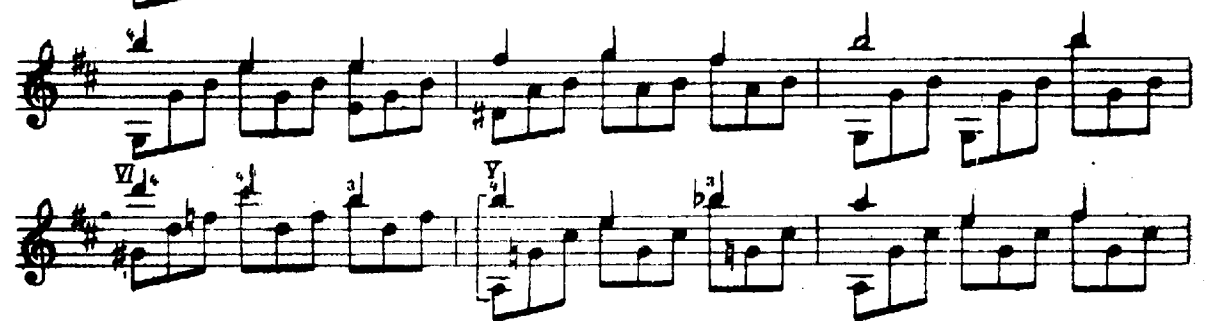

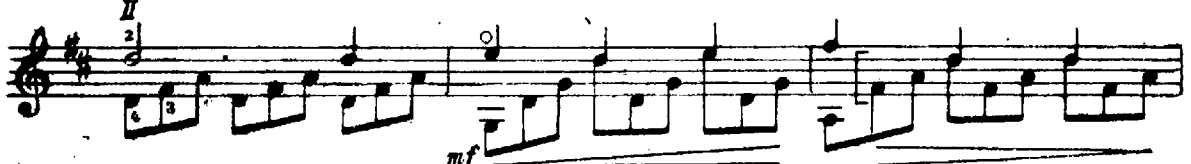

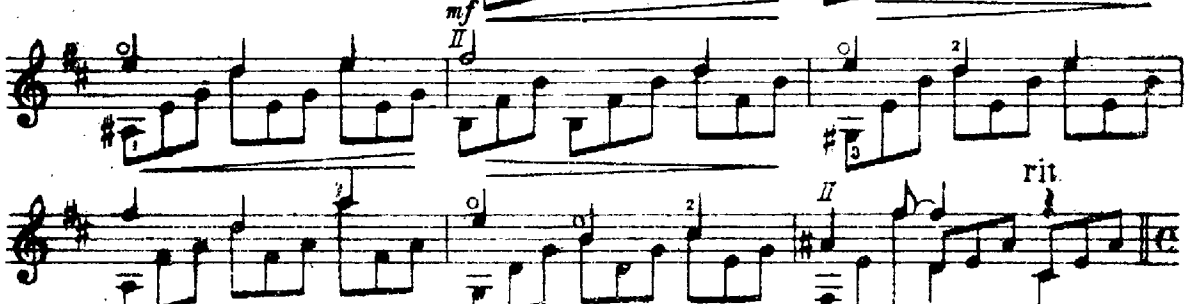

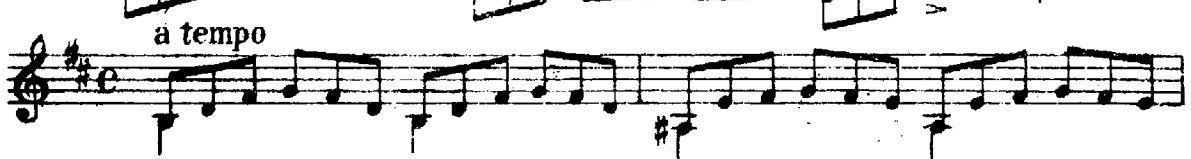

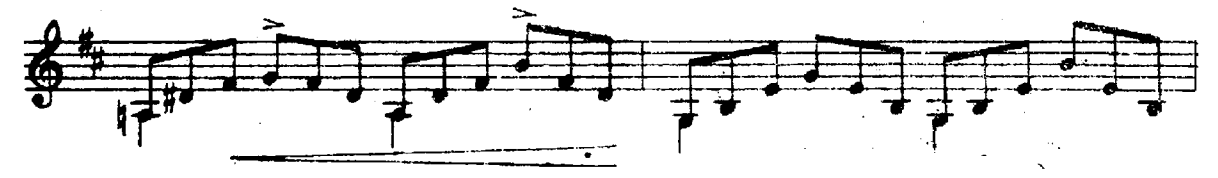

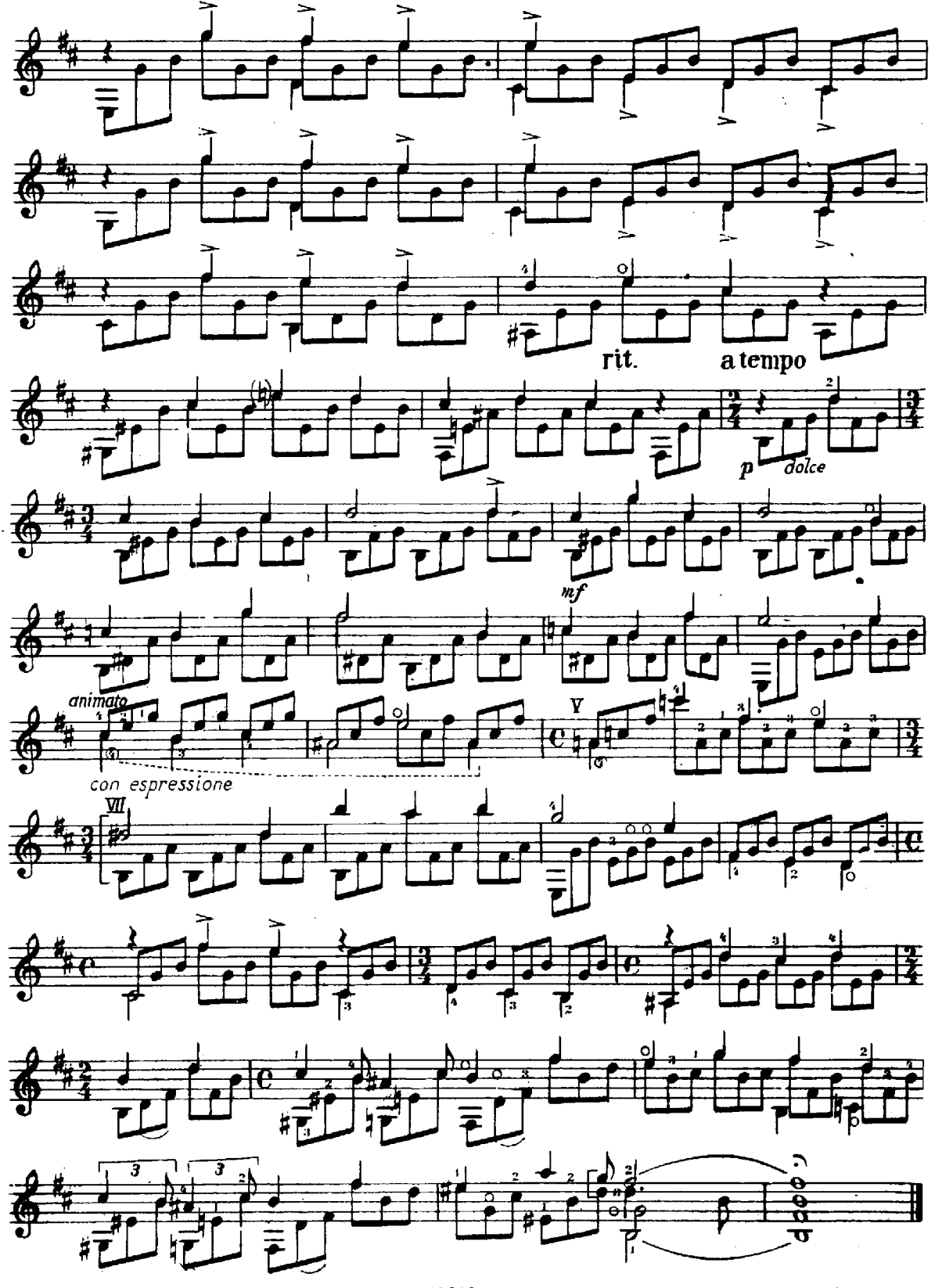

# Прелюдия

Муз. А.М. ИВАНОВА-КРАМСКОГО

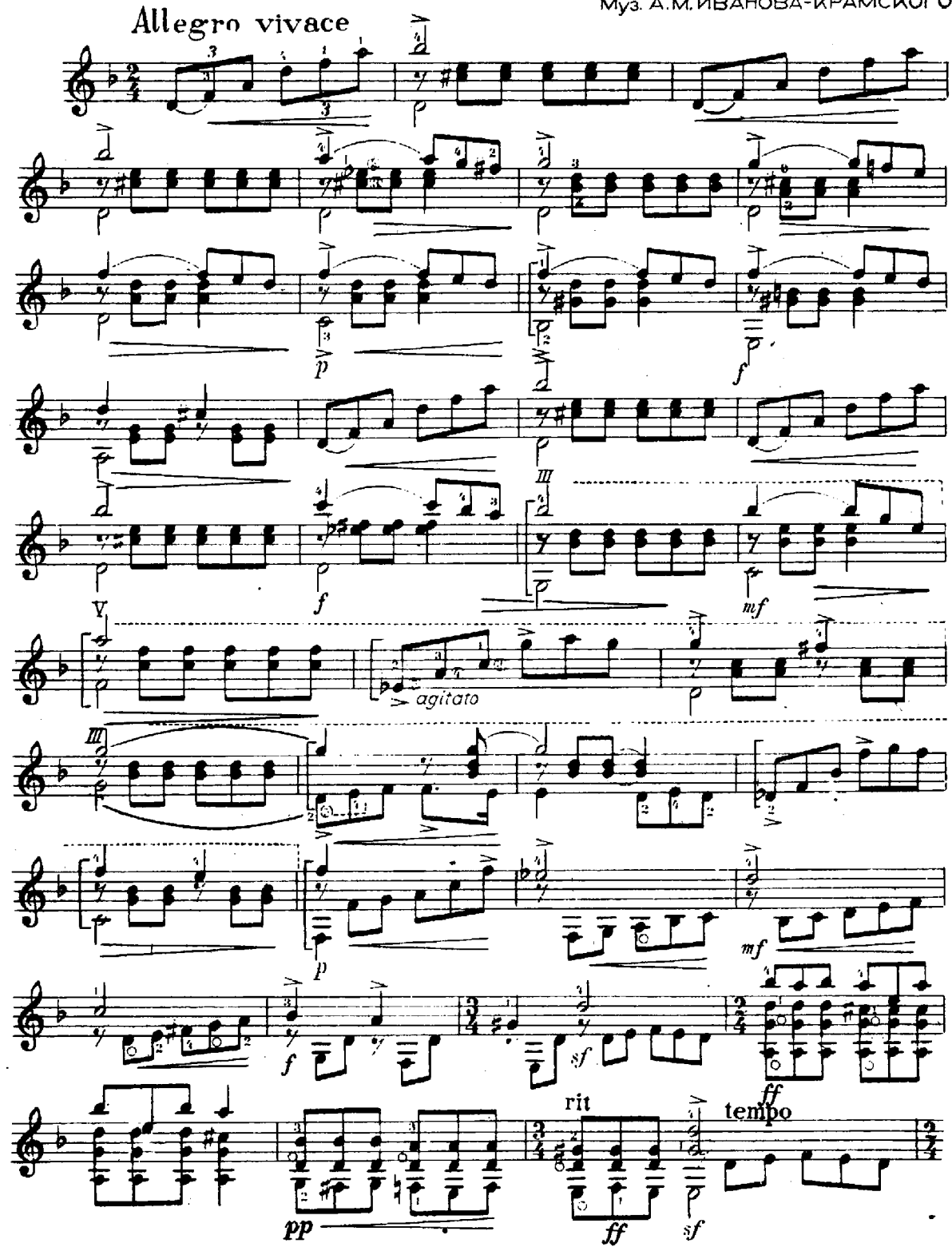

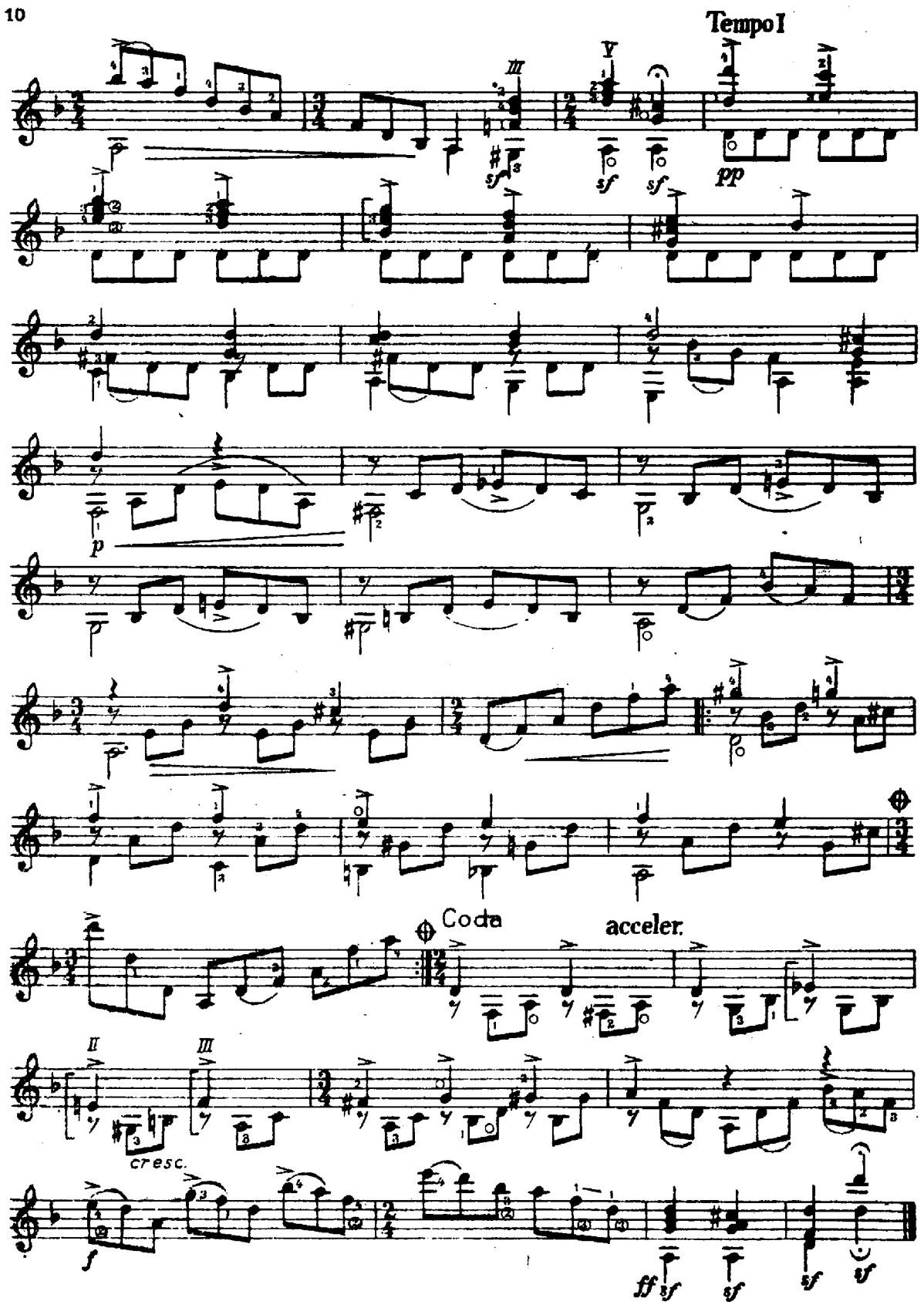

## Колывельная

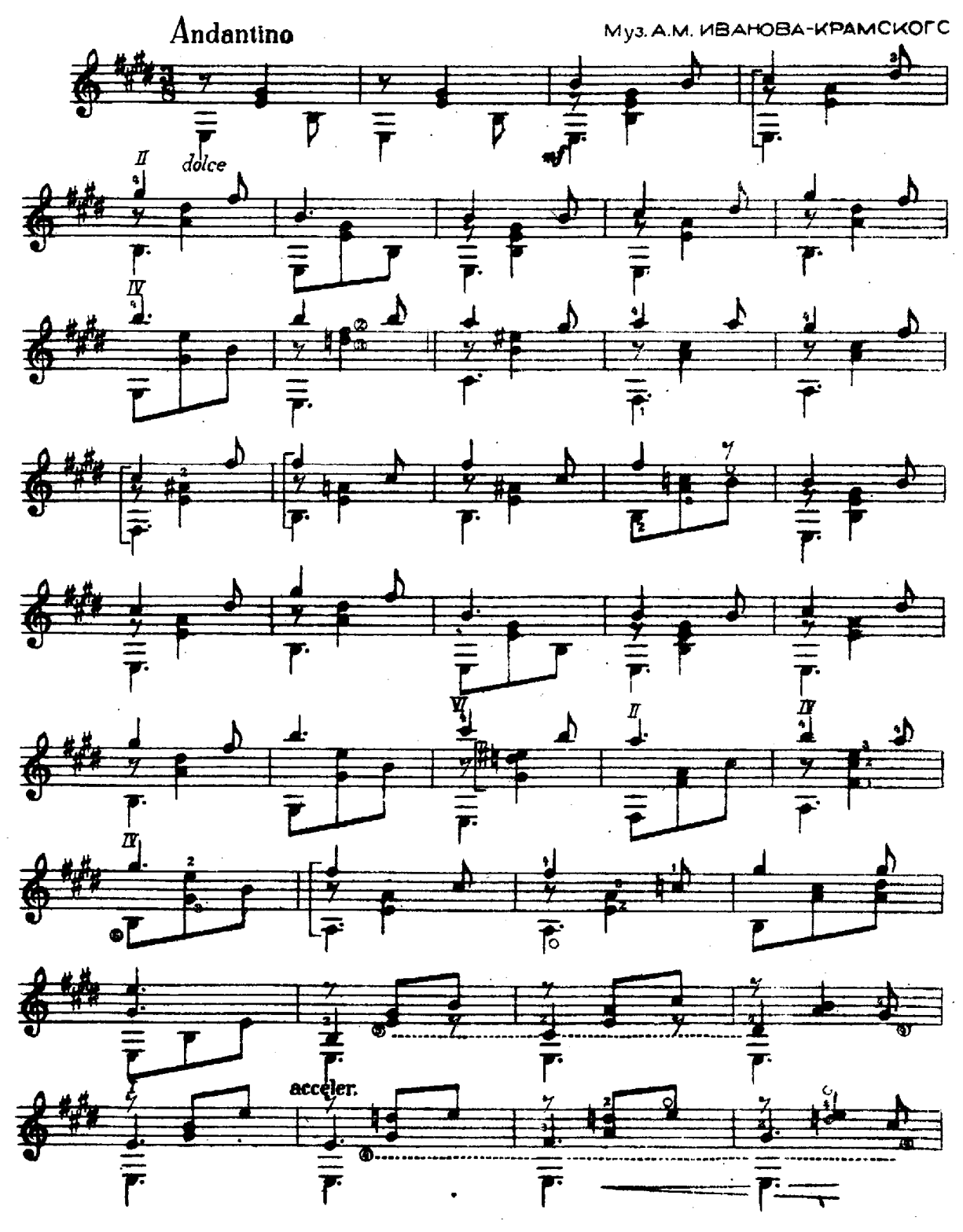

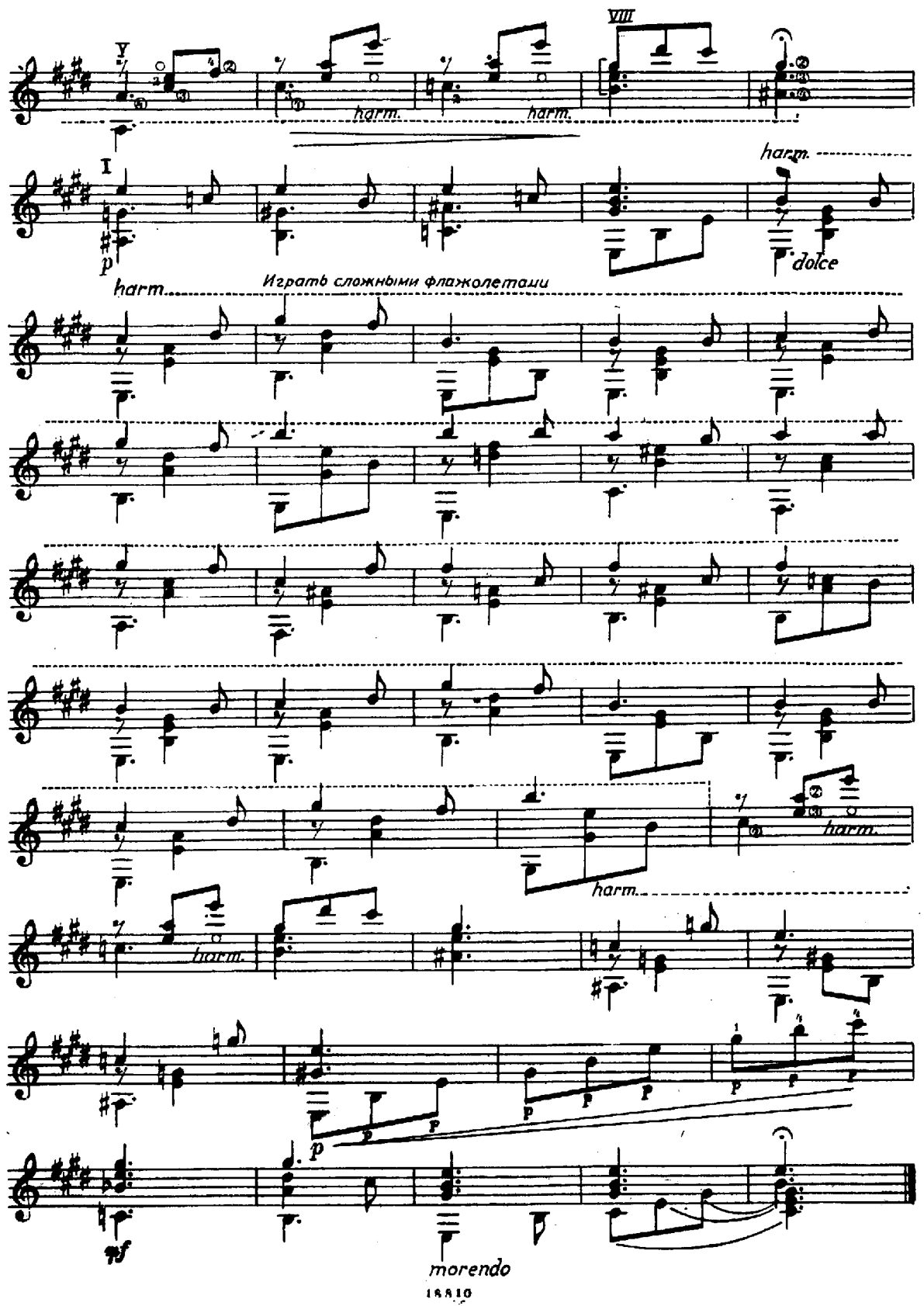

### Вальс

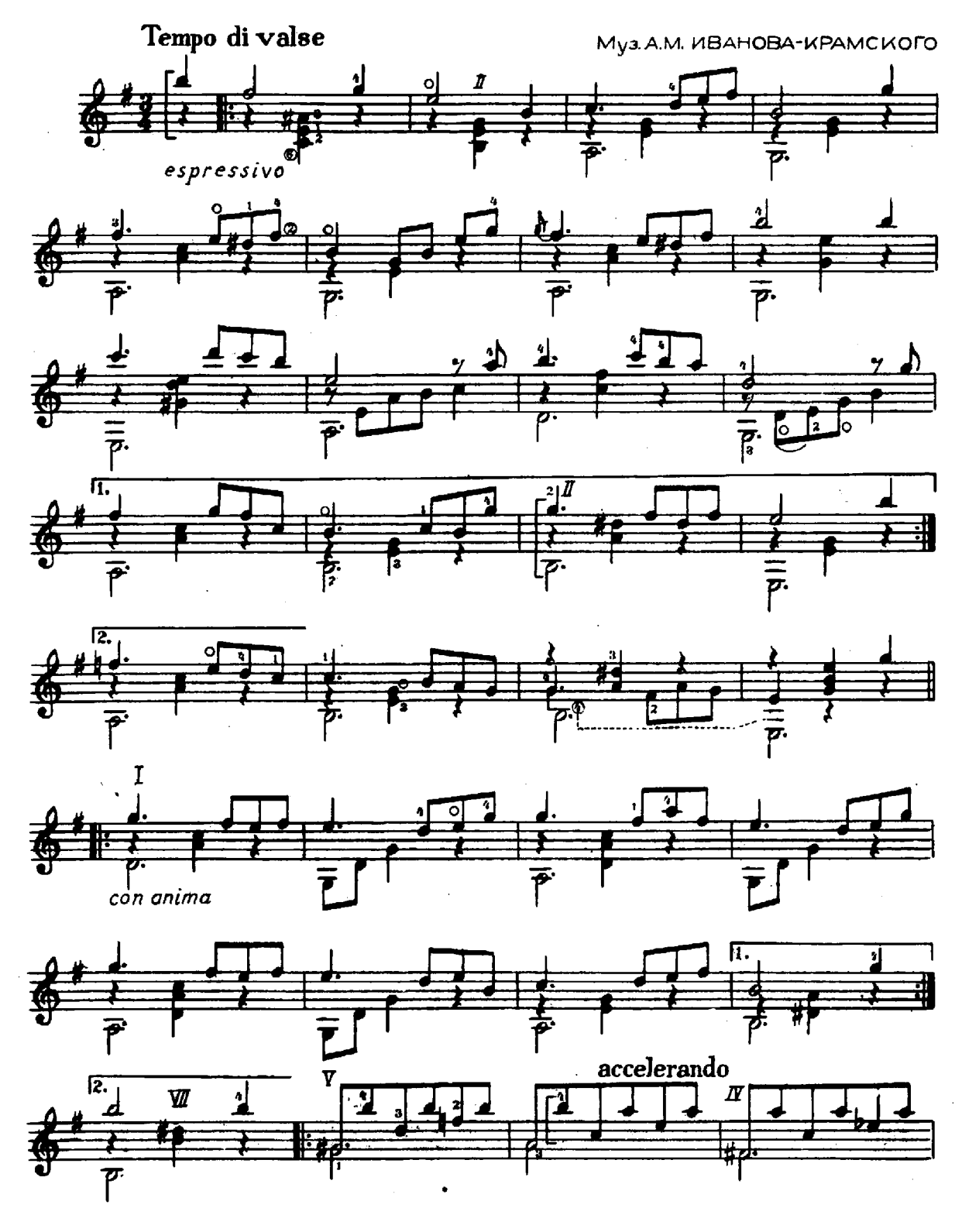

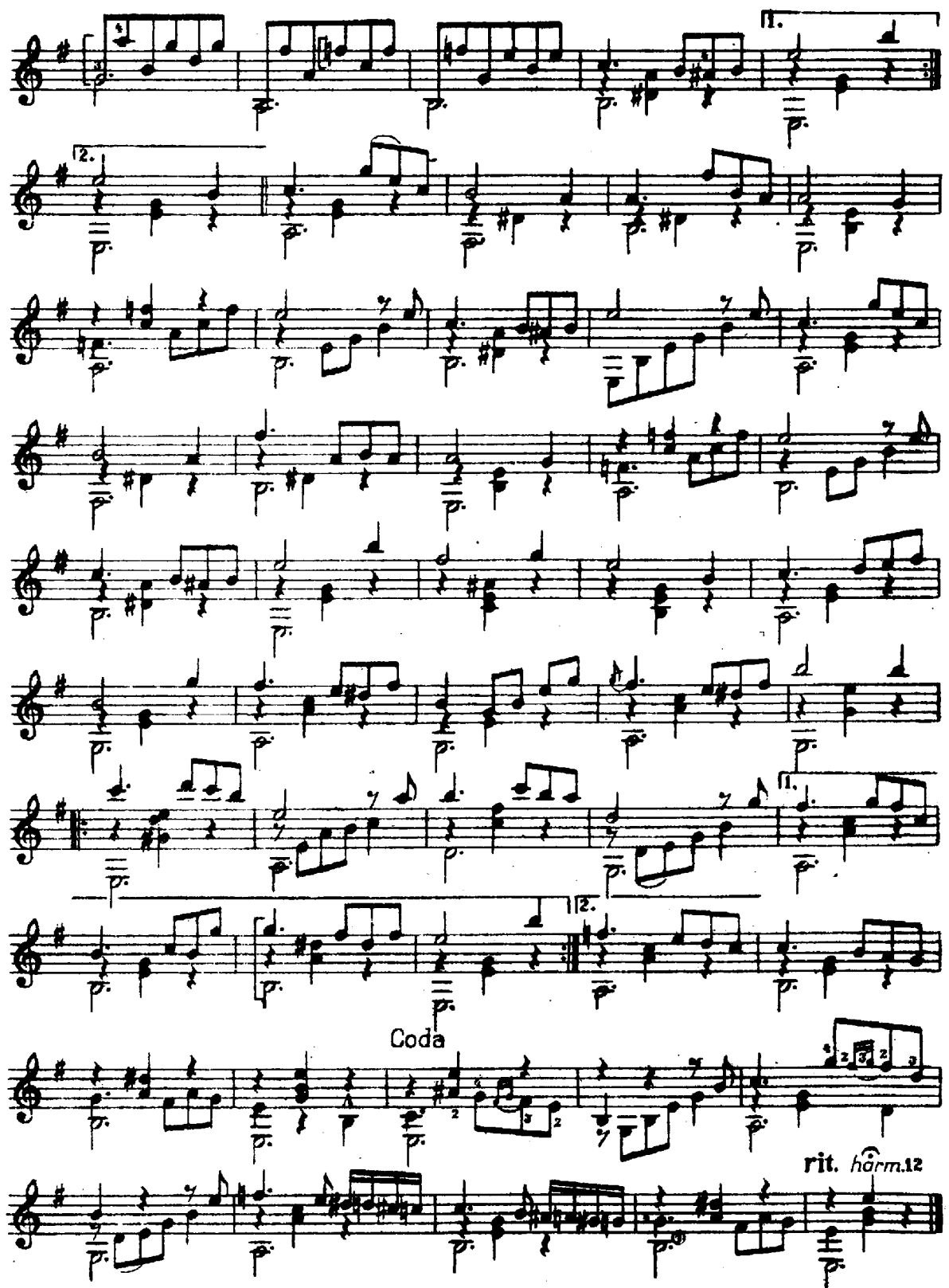

## Гавот

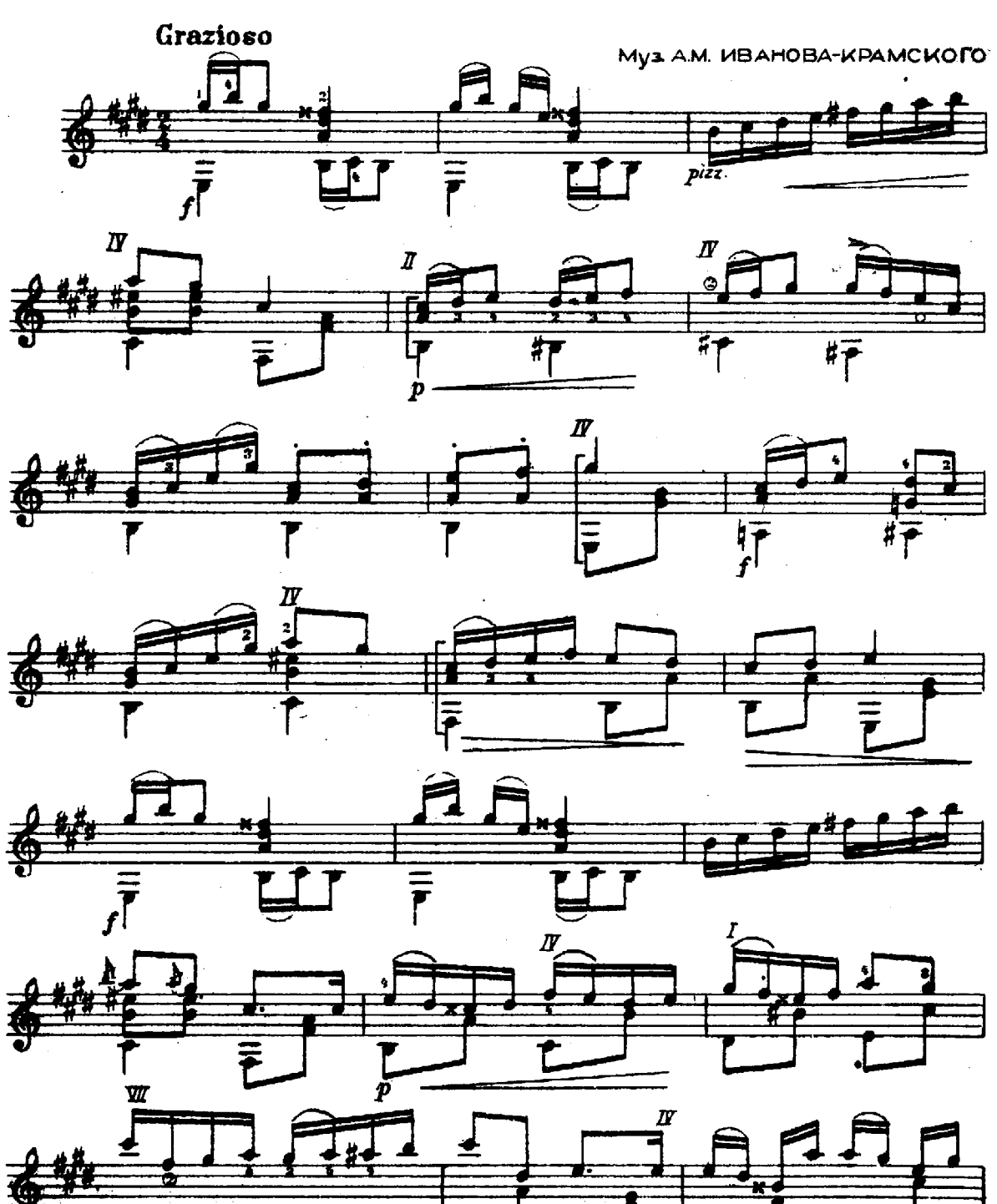

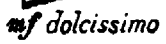

 $f^{\bar{\mathsf{f}}}$ 

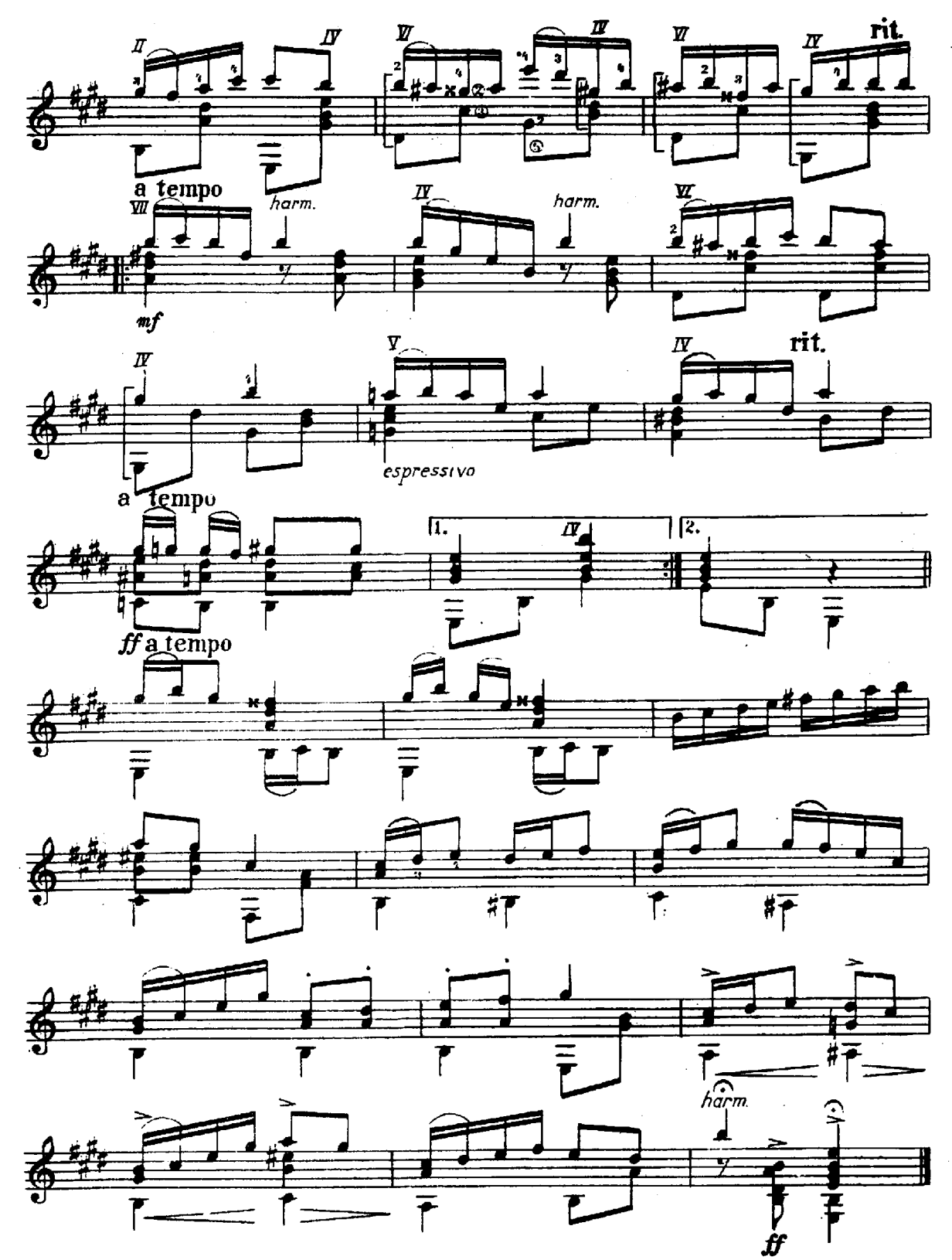

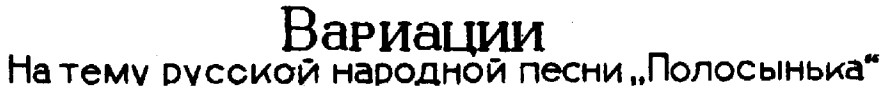

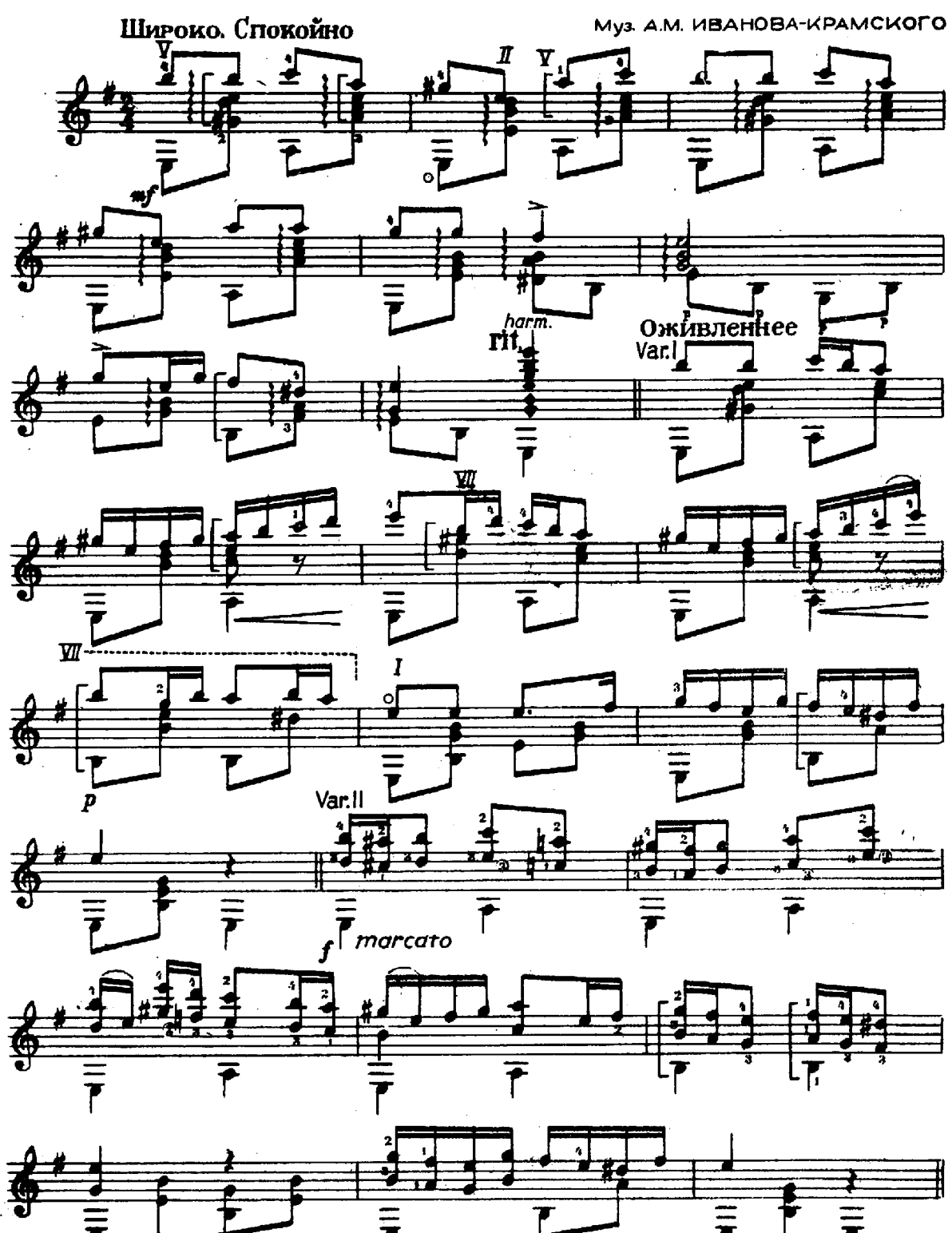

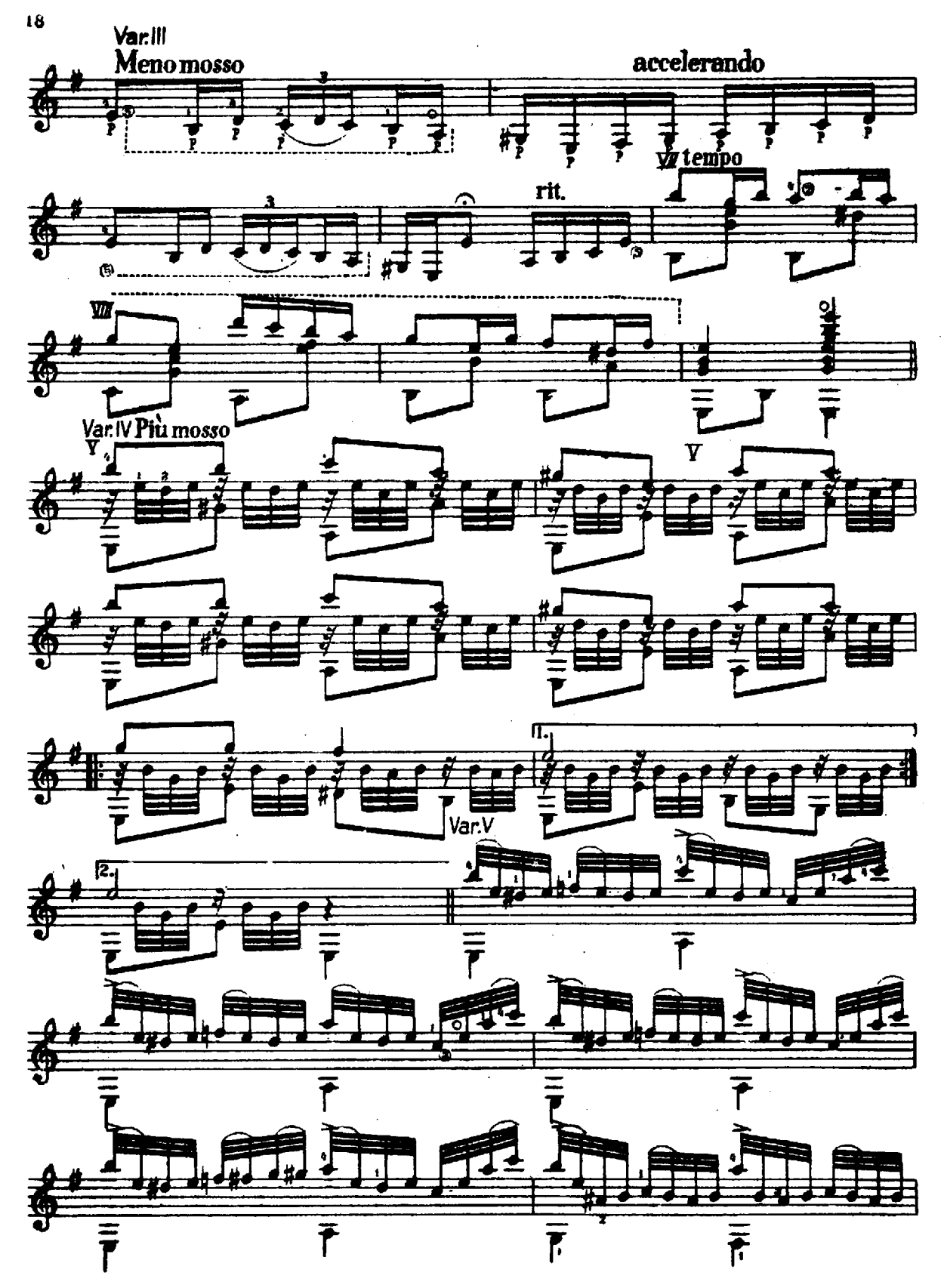

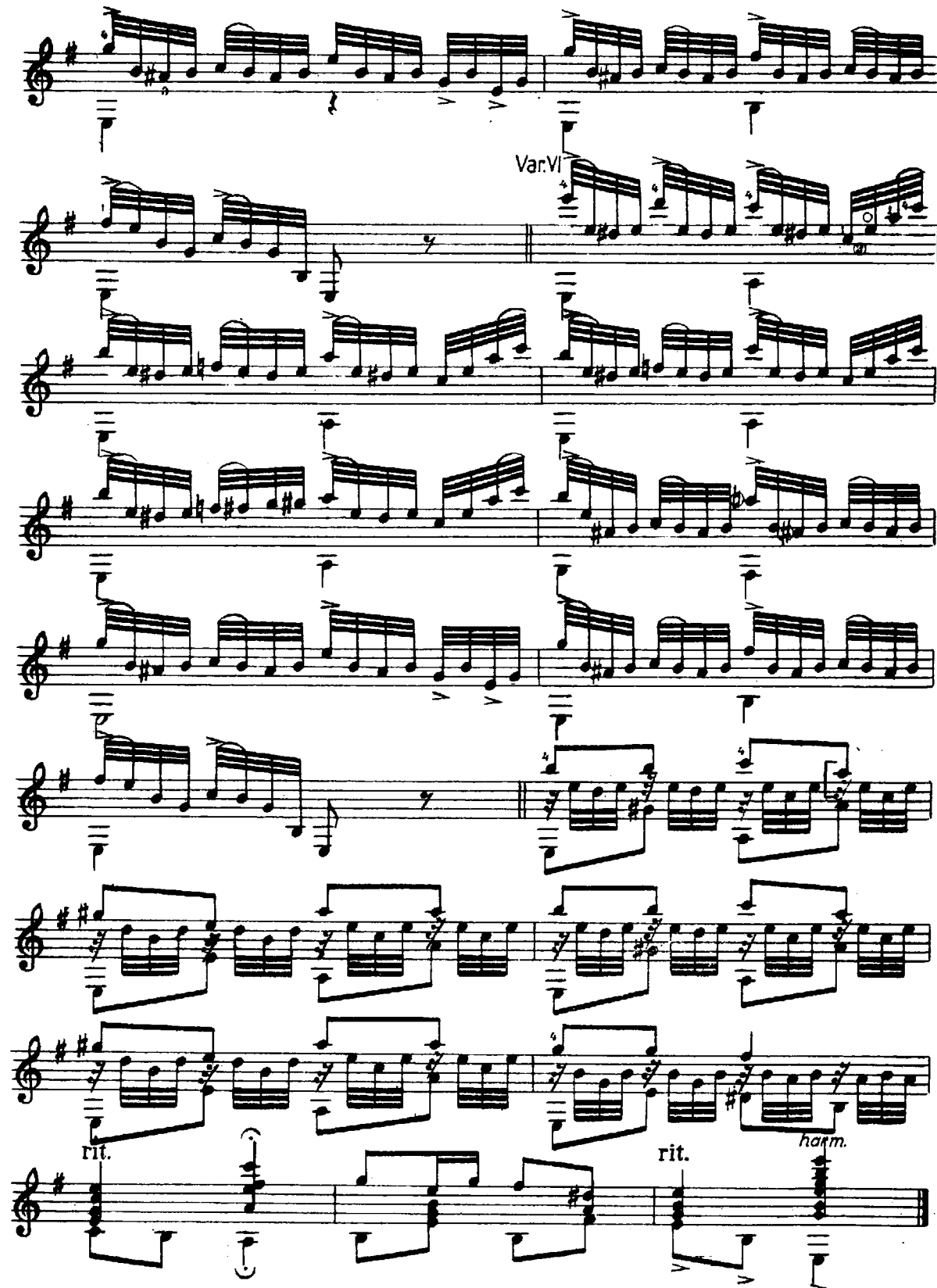

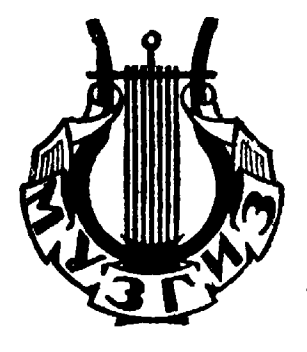

Редактор С. Булатов

i.

Техред. И. Аганов

 $\sqrt{\Phi}$ , 6, 60  $\sqrt{92^5}$ Л91089 Тираж 10 000 экз. Сдано в производство и подписано к печати 19/V-47 г. Печ. л. 24/2 Типо-литография МУЗГИЗа. Москва, Шипок, 18. Заказ 839